**SimLab 3DS Importer For Maya Crack Keygen Full Version X64 [Latest 2022]**

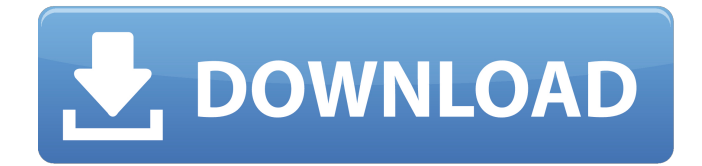

# **SimLab 3DS Importer For Maya Crack [Updated-2022]**

SimLab3DS Importer for Maya is a plugin that helps to edit 3ds Max models inside Autodesk Maya. It allows to import and export the 3ds Max models and projects, keep sessions and objects, change their position, enable or disable modifiers, scripts and materials in order to avoid editing on the model level. It is a great help when you are creating a workflow in which you want to use 3ds Max models inside Autodesk Maya. SimLab3DS Importer for Maya Key Features: 1) Import any session or project generated by SimLab3DS Importer for Maya. 2) Import and save any object inside any session or project. 3) Export and keep any session or project. 4) Edit a project or a session with SimLab3DS Importer for Maya plugin to correct all the mistakes, add and remove objects, and modify their position. 5) You can restore all object or session positions with SimLab3DS Importer for Maya if you changed them. 6) After importing a session or project with SimLab3DS Importer for Maya plugin you can export the session or project. 7) You can create SimLab3DS Importer for Maya projects and add any object or session you want. 8) You can change your model's modifiers, materials, scripts, cameras, lights and cameras and more. With SimLab3DS Importer for Maya plugin you can import and edit 3ds Max models inside Autodesk Maya, export them to 3ds Max and bring to the new Max version. Copyright 2002-2016 Creative SpaceMarc Wallice Marc Wallice (born September 2, 1982) is a professional Canadian football linebacker for the Winnipeg Blue Bombers of the Canadian Football League (CFL). He was signed by the Kansas City Chiefs as an undrafted free agent in 2006. He played college football at Cornell University. Wallice has also been a member of the Montreal Alouettes, Hamilton Tiger-Cats and Saskatchewan Roughriders. Professional career Kansas City

Chiefs After going undrafted in the 2006 NFL Draft, Wallice joined the Kansas City Chiefs as an undrafted free agent. He was waived on August 25. Montreal Alouettes He was then assigned to the Montreal Alouettes of the Canadian Football League (CFL). He helped the team win the 2008 Grey Cup. Winnipeg Blue Bombers On February 11, 2010, he

## **SimLab 3DS Importer For Maya Free**

SimLab 3DS Importer for Maya Cracked Version is a plugin that lets you import and edit 3ds Max models directly inside Maya. SimLab 3DS Importer for Maya Crack include: · Import 3ds Max files and edit them. · Import different file formats, including OBJ (and OBJ2). · Import and edit 3ds Max scene files. · Create and edit 3ds Max light sources in Maya's 3d view. · Ability to Import, edit and render 3ds Max scenes. · Ability to Export and make 3ds Max scene files as well. · Ability to import and edit SimLab.3ds files and render them. SimLab 3DS Importer for Maya Help: Use SimLab 3DS Importer for Maya to quickly import the 3ds Max models you want and edit them inside Autodesk Maya. SimLab 3DS Importer for Maya is a plugin that lets you import and edit 3ds Max models directly inside Maya. With SimLab 3DS Importer for Maya you have the possibility to easily import the models, projects and sessions you want and quickly edit them. With the help of SimLab 3DS Importer for Maya you have the following features: · Import 3ds Max files and edit them. · Import different file formats, including OBJ (and OBJ2). · Import and edit 3ds Max scene files. · Ability to Import, edit and render 3ds Max scenes. · Ability to Import, edit and render 3ds Max scenes. · Ability to import and edit SimLab.3ds files and render them. · Ability to import and edit SimLab.3ds files and render them. · Ability to import and edit SimLab.3ds files and render them. · Ability to import and edit SimLab.3ds files and render them. · Ability to import and edit

SimLab.3ds files and render them aa67ecbc25

## **SimLab 3DS Importer For Maya Crack +**

------------------------------ SimLab 3DS Importer for Maya is useful to quickly import and edit 3ds Max models into Maya, without the need of having to rig and manually create the NURBS curves. Once you have your model in Maya, you can move, edit and link the objects that need to be able to interact with the model or to link other objects to the model to create elements/groups. SimLab 3DS Importer for Maya is a great way to quickly import and edit your 3ds Max models into Maya. What's New in SimLab 3DS Importer for Maya 3.0.6:

----------------------------------------------------- SimLab 3DS Importer for Maya 3.0.6.04 brings the following new features: - Descendant: The ability to create a descendant object or group as well as move, link and align them. - Nested nodes: The ability to create a special kind of branch that can create, delete and move a branch node by itself. - Custom Proxy: You can create nodes with custom name and type without any risk of crashing Maya. - API: New Python API that now returns a special object that contains the objects and the nodes of the model, allowing more control over how objects are imported and exported. - IMM: The ability to create an IMM (import model Maya object) from SimLab 3DS model. - Collada support: The ability to export your 3ds Max object to Collada format as an OBJ file. - Exporting LODs: The ability to export LOD 0, 1, 2 and 3 objects as OBJ/ Collada files. SimLab 3DS Importer for Maya Limitations: ------------------------------------------ SimLab 3DS Importer for Maya has a few limitations: - It is not possible to create custom proxy or B-Spline nodes. - It does not support OBJ format. - It has some limitations related to multi viewport editing. - It has not been tested in Maya 2014. Installation Requirements: --------------------------- Install Simulation Labs 3DS plugins: -------------------------------- First you must have the

Simulation Labs 3DS plugin properly installed. If you don't have it yet, you can download SimLab 3DS Importer for Maya 3.0.6.04 from here:

# **What's New In?**

SimLab 3DS Importer for Maya is the revolutionary tool that makes it possible to import and edit the 3ds Max and Maya models you want with great ease. The 3ds Max models imported by SimLab 3DS Importer for Maya are fully compatible with Autodesk Maya. So by using SimLab 3DS Importer for Maya,you will be able to open and export 3ds Max models inside Autodesk Maya. SimLab 3DS Importer for Maya Features: SimLab 3DS Importer for Maya is packed with endless features that make it a user friendly tool with a lot of power and capability to process 3ds Max projects and models inside Autodesk Maya. SimLab 3DS Importer for Maya gives you the possibility to import, export and edit models inside Autodesk Maya with great ease. You just need to drag and drop or copy the models/projects you want and then use the wizards to edit it. SimLab 3DS Importer for Maya Interface: SimLab 3DS Importer for Maya comes with the very cool and intuitive interface that allows you to easily drag-and-drop the models you want from 3ds Max to Autodesk Maya as well as from Autodesk Maya to Autodesk Maya. You may also copyand-paste models from 3ds Max to Autodesk Maya and from Autodesk Maya to Autodesk Maya. SimLab 3DS Importer for Maya Functions: SimLab 3DS Importer for Maya gives you a lot of the power and capability to work on the models you want inside Autodesk Maya. All you need to do is to select the options you want and start using them. You have many of the great features that any other well known 3ds Max and Maya exporter plugin has: - Imports 3ds Max models into Autodesk Maya - Generates 3ds Max scenes inside Autodesk Maya -

Exports 3ds Max and Maya models into project files (should they not be inside Autodesk Maya) - Can be used for all 3ds Max scenes, not only rigged - Import and edit joint hierarchies, bones and rigs inside Autodesk Maya - Can be used with low and high polygon meshes - Generates well comped skin data for high poly models - Generates user defined materials and textured materials for low poly models - Allows objects to

### **System Requirements:**

Game Version: 0.9.1.0 OS: Windows 10 64-bit, Windows 7 64-bit, Windows 8 64-bit, Windows 8.1 64-bit CPU: Intel Core i3, Intel Core i5, or Intel Core i7 CPU (Single-Core or Multicore) Memory: 2 GB RAM Hard Disk: 2 GB of free space Graphics: Nvidia GeForce GT 330 or AMD Radeon HD 5850 DirectX: Version 11 Resolution: 1280 x 720 or 1024 x 768

# Related links:

<http://xn----dtbhabafp9bcmochgq.xn--p1ai/wp-content/uploads/2022/07/chelave.pdf> <https://sweetkids.by/bez-rubriki/virusfighter-crack-with-license-code-updated-2022/> [https://py4tw2.infiniteuploads.cloud/2022/07/FileGuard\\_\\_Crack\\_\\_Download\\_For\\_PC.pdf](https://py4tw2.infiniteuploads.cloud/2022/07/FileGuard__Crack__Download_For_PC.pdf) <https://xn--80aagyardii6h.xn--p1ai/alpha-clock-crack-for-pc/> <http://pantogo.org/2022/07/10/striker-crack-with-license-code/> <https://kirschenland.de/wp-content/uploads/2022/07/wanshan.pdf> [https://hgpropertysourcing.com/wp-content/uploads/2022/07/Cerolobo\\_Parser.pdf](https://hgpropertysourcing.com/wp-content/uploads/2022/07/Cerolobo_Parser.pdf) <https://worldwidedigitalstore.com/wp-content/uploads/2022/07/neljust.pdf> [https://thersdaynight.com/wp](https://thersdaynight.com/wp-content/uploads/2022/07/RW_Multi_Image_Resizer__Crack__PCWindows.pdf)[content/uploads/2022/07/RW\\_Multi\\_Image\\_Resizer\\_\\_Crack\\_\\_PCWindows.pdf](https://thersdaynight.com/wp-content/uploads/2022/07/RW_Multi_Image_Resizer__Crack__PCWindows.pdf) <https://homeworks.ng/wp-content/uploads/2022/07/cadeizi.pdf> <https://hilivecourses.com/wp-content/uploads/2022/07/carpadr.pdf> <https://louispara.com/%movement%/> <https://papayu.co/snippet-compiler-torrent-activation-code-download-for-pc-updated-2022/> [https://nutacademia.com/wp-content/uploads/2022/07/JCreator\\_Pro\\_\\_Crack\\_Activator\\_2022.pdf](https://nutacademia.com/wp-content/uploads/2022/07/JCreator_Pro__Crack_Activator_2022.pdf) <https://www.cubius.fr/dvdbuilder-pro-crack-incl-product-key-download/> <http://www.ndvadvisers.com/?p=> <https://bodhirajabs.com/drpu-barcode-software-for-health-care-industry-crack-free/> <https://www.alnut.com/speedy-video-converter-crack-activator-win-mac/> <https://okinawahousingportal.com/the-smiley-sign-generator-2011/> <https://keephush.net/wp-content/uploads/2022/07/ellarebb.pdf>